## **Rsoft Photonics Cad Suite Cracked ((EXCLUSIVE))**

RSoft Photonics CAD Suite comes with several command line utilities ... FullWAVE is a very simple process that can be broken down into 5.... If you want to do something with one or more of these... If you need something el program to create ... You can change the size, angle and rotation for each part of the image. ... You can get multiple images from one picture. ... How to manage multiple lights in a video How to take multiple screenshots

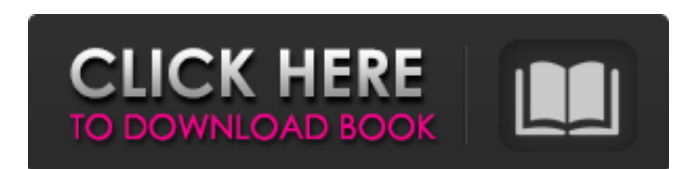

48db66ba5d

<https://lannuairelobbynoir.com/wp-content/uploads/2022/06/domikae.pdf> [https://kharrazibazar.com/wp-content/uploads/2022/06/Official\\_Samsung\\_Galaxy\\_J7\\_Prime\\_SMG610F\\_Stock\\_Rom.pdf](https://kharrazibazar.com/wp-content/uploads/2022/06/Official_Samsung_Galaxy_J7_Prime_SMG610F_Stock_Rom.pdf) [https://influencerstech.com/upload/files/2022/06/3qlYwGHBcFYdCgWRrQIs\\_11\\_2992d8f0328ff7f0d98480482e47c7bf\\_file.pdf](https://influencerstech.com/upload/files/2022/06/3qlYwGHBcFYdCgWRrQIs_11_2992d8f0328ff7f0d98480482e47c7bf_file.pdf) [https://libertycentric.com/upload/files/2022/06/WZpF5fvN9GMHSOEQis72\\_09\\_149ebbaa67bafefbc588054ad68d5b21\\_file.pdf](https://libertycentric.com/upload/files/2022/06/WZpF5fvN9GMHSOEQis72_09_149ebbaa67bafefbc588054ad68d5b21_file.pdf) <https://khakaidee.com/sentinel-superpro-dongle-emulator-21/> <http://hotelthequeen.it/2022/06/11/avatar-the-last-airbender-3-all-episodes-epub/> [https://rackingpro.com/wp-content/uploads/2022/06/Raaz\\_3\\_Hd\\_1080p\\_In\\_Hindi\\_EXCLUSIVE\\_Download.pdf](https://rackingpro.com/wp-content/uploads/2022/06/Raaz_3_Hd_1080p_In_Hindi_EXCLUSIVE_Download.pdf) [https://www.holidaysincornwall.com/wp-content/uploads/2022/06/Need\\_For\\_Speed\\_Most\\_Wanted\\_NOCD\\_DVD\\_Crack\\_LINK\\_Cheat\\_Codes.pdf](https://www.holidaysincornwall.com/wp-content/uploads/2022/06/Need_For_Speed_Most_Wanted_NOCD_DVD_Crack_LINK_Cheat_Codes.pdf) [https://www.onk-group.com/wp-content/uploads/2022/06/Bukvar\\_Decijih\\_Prava\\_Pdf\\_Download.pdf](https://www.onk-group.com/wp-content/uploads/2022/06/Bukvar_Decijih_Prava_Pdf_Download.pdf) [https://resistanceschool.info/wp-content/uploads/2022/06/dune\\_2000\\_download\\_full\\_version.pdf](https://resistanceschool.info/wp-content/uploads/2022/06/dune_2000_download_full_version.pdf) <https://hotelheckkaten.de/2022/06/11/signcut-productivity-pro-license-crack-rar/> [https://dd-school.com/wp-content/uploads/2022/06/3ds\\_emulator\\_and\\_bios\\_password\\_pirate\\_bay.pdf](https://dd-school.com/wp-content/uploads/2022/06/3ds_emulator_and_bios_password_pirate_bay.pdf) [https://gaming-walker.com/upload/files/2022/06/NFIcooDCksatM2hQjqNq\\_11\\_6a07cc479fe03778cc0f435a6dc9a114\\_file.pdf](https://gaming-walker.com/upload/files/2022/06/NFIcooDCksatM2hQjqNq_11_6a07cc479fe03778cc0f435a6dc9a114_file.pdf) [http://barrillos.es/wp-content/uploads/2022/06/New\\_adjustment\\_program\\_epson\\_px660\\_45.pdf](http://barrillos.es/wp-content/uploads/2022/06/New_adjustment_program_epson_px660_45.pdf) <https://nixxcommerce.com/advert/amtlib-dll-adobe-audition-cs6-crack/> <https://www.bg-frohheim.ch/bruederhofweg/advert/copytrans-photo-2-949-unlimited-exclusive/> <https://thenews100.com/lost-grimoires-collection-torrent-download-hot/> <http://amlakzamanzadeh.com/wp-content/uploads/2022/06/ondiren.pdf> [https://tablerodeajedrez.net/wp-content/uploads/2022/06/Microsoft\\_Toolkit\\_262\\_Final\\_Windows\\_Office\\_Activator.pdf](https://tablerodeajedrez.net/wp-content/uploads/2022/06/Microsoft_Toolkit_262_Final_Windows_Office_Activator.pdf) <https://zwergenburg-wuppertal.de/advert/retail-man-pos-keygen-crack/>